## **Evidência de Testes**

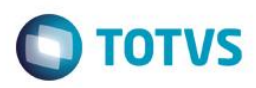

# **Evidência de Testes**

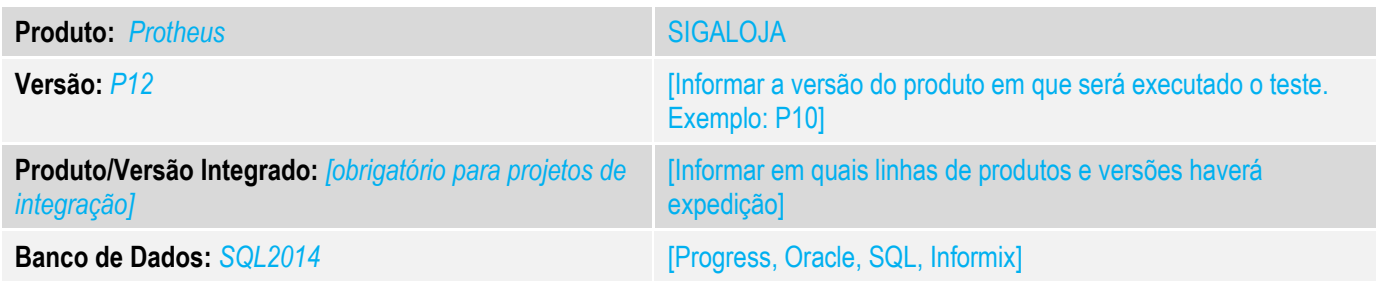

## **1. Evidência e sequência do passo a passo** *[obrigatório]*

### **Teste Unitário (Codificação)**

Situação: "Ao realizar a alteração de vendedor antes de lançar um item e realizar a venda de um item de vidalink, o vendedor que é gravado na SL2 é o padrão, diferente do escolhido no inicio da venda. Na SL1 , o vendedor é gravado corretamente."

Correção: Chamado TVBKSC– Correção referente a gravação correta do código do vendedor, caso alterado, quando utilizado vidalink.

#### Fontes Alterados FRTA271A

#### **Pré-Requisitos**

#### 1.1 Venda

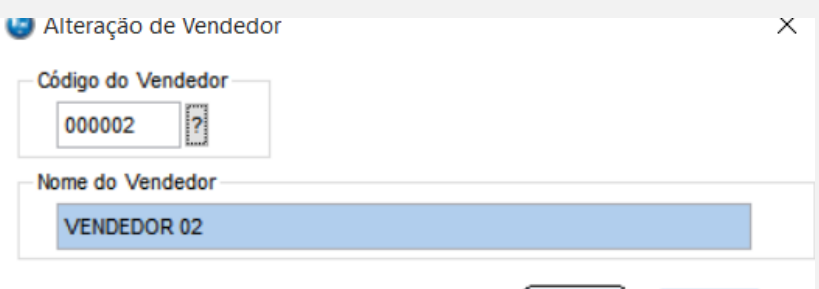

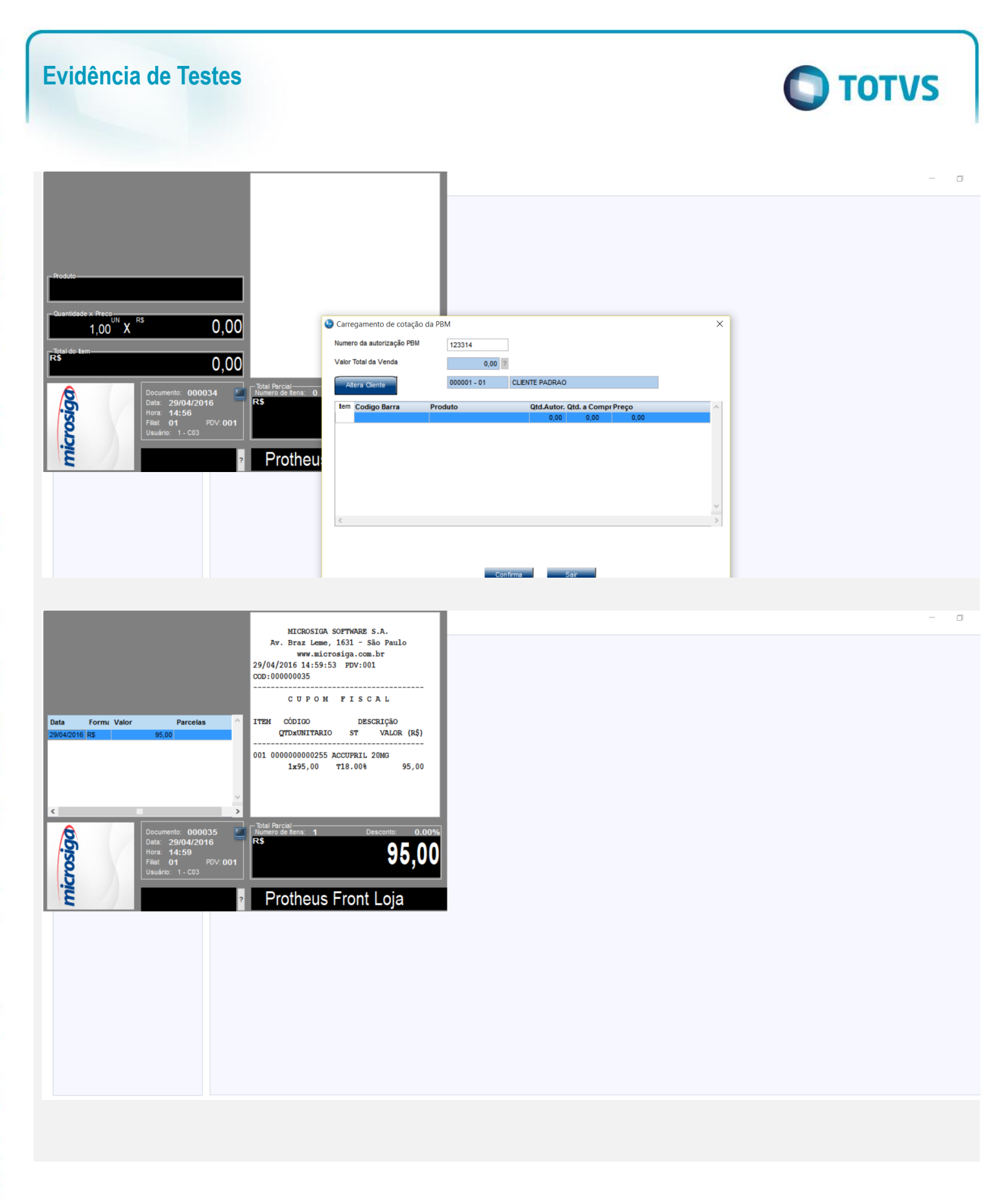

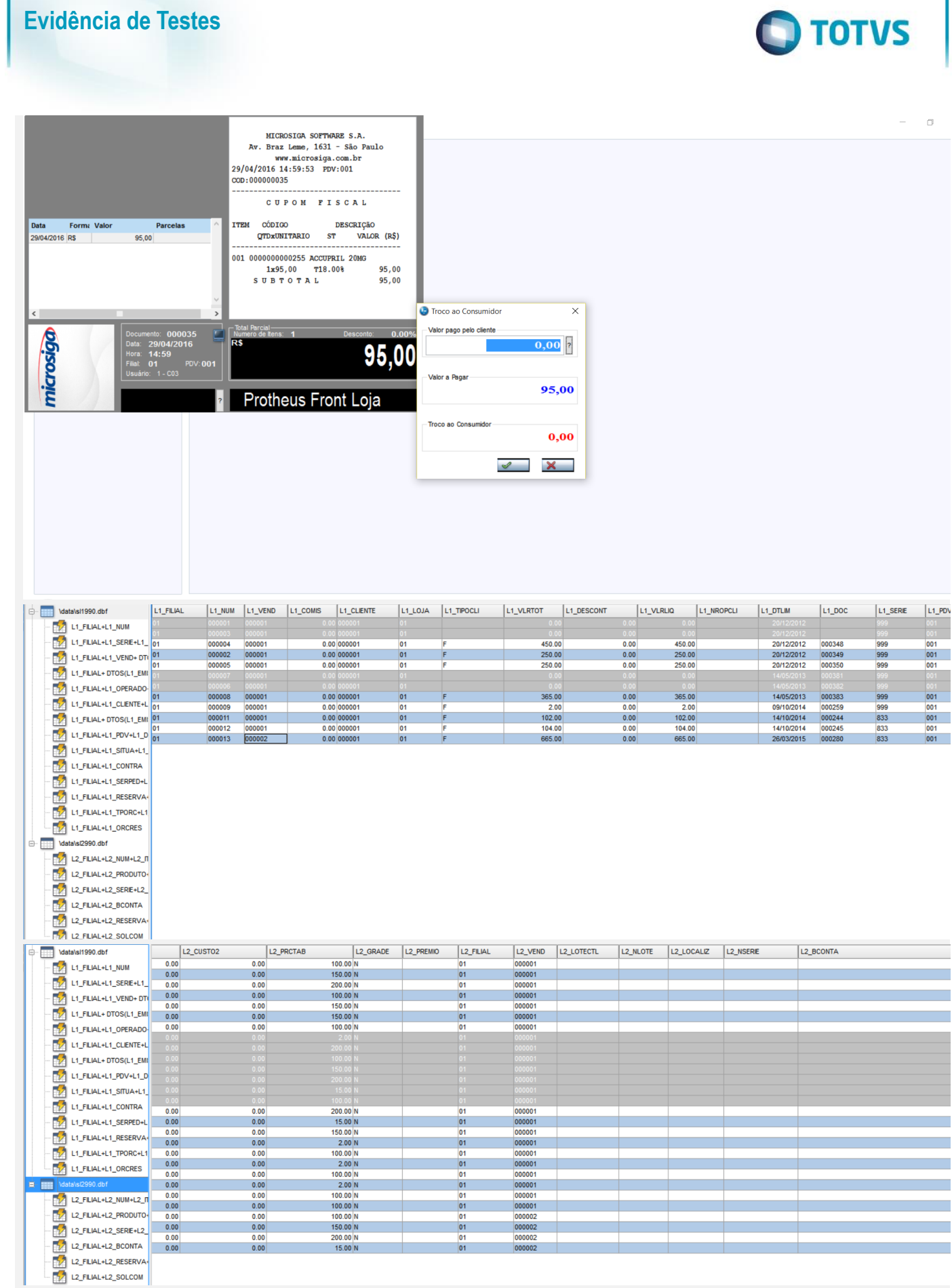

Ι

Este documento é de propriedade da TOTVS. Todos os direitos reservados

 $\ddot{\bullet}$ 

# **Evidência de Testes**

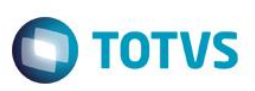

**Teste Automatizado (Central de Automação)** *[Opcional]* [Informar as suítes executadas e descrever os resultados atingidos]

**Dicionário de Dados (Codificação)** *[Opcional]*

[O objetivo é incluir o print-screen da do dicionário de dados atualizado quando necessário.]

4. **Outras Evidências** *[Opcional]*

O objetivo é indicar para a equipe de Testes que a informação criada deve ser validada, como por exemplo, publicação de ponto de entrada, etc.